# Understanding ServiceControl Manager Role-Based Authorizations

**Donald SuitHewlett Packard3404 Harmony Road, MS 99 Fort Collins, CO 80528-9599 (970) 898-0327 (970) 898-2151 fax donald\_suit@hp.com**

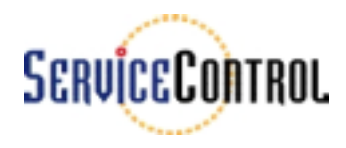

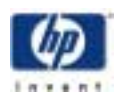

# Introduction

- <sup>M</sup> ulti-System <sup>m</sup> anagem enttraditionally accom plished w ith rem ote shell
- A lternatives
	- •ACL
	- sudo, others
- SCM provides
	- •Roles
	- •Partitioning access to nodes and node groups

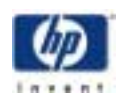

### ServiceControlM anager Solution

• Roles

- $\bullet$  D escribes an area of responsibility, i.e. database adm in,w eb adm in,etc.
- A ssociated w ith a set of SCM tools, i.e.a toolkit
- Role–based A uthorizations
	- •U ser,role,node ornode group triplet
	- Identifies the targets (node ornode group) on <sup>w</sup> hich an SCM userm ay run a specified tool set(role)

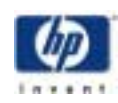

Role A ttributes

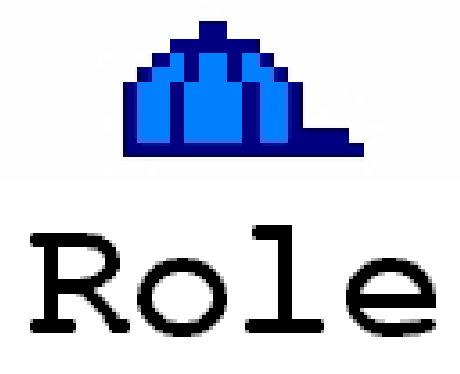

- $\bullet$  N am e
- · Description
- · Enablem ent

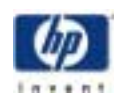

#### Sem antics

- A ssign comm on role for simular responsibilities
	- · Backup Operator Role
	- A 11 tools that accomplish backup and restoration functions assigned the backup ops role.
- $\bullet$  The role links the userw ith the tool.
- Fixed set of sixteen (16) roles available, currently
	- Can be renam ed to m eet custom erneeds Exception "M aster Role"
	- Cannotbe deleted
	- Cannotadd additional

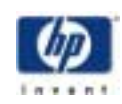

#### SCM A uthorizations

- Specify access of SCM user to execute set of SCM tools on setofSCM nodes
- SetofSCM tools specified by using SCM roles
- $\bullet$  SetofSCM  $\,$  nodes specified by either indicating an  $\,$ individualnode orby indicating an SCM node group

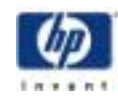

## N ode A uthorization Triplets

- · U serName
- $\bullet$  RoleName
- $\bullet$  Node N am e

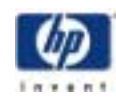

# N ode G roup A uthorization Triplet

- · U serName
- $\bullet$  RoleName
- · Node G roup N am e

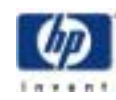

# Node Authorization (UML)

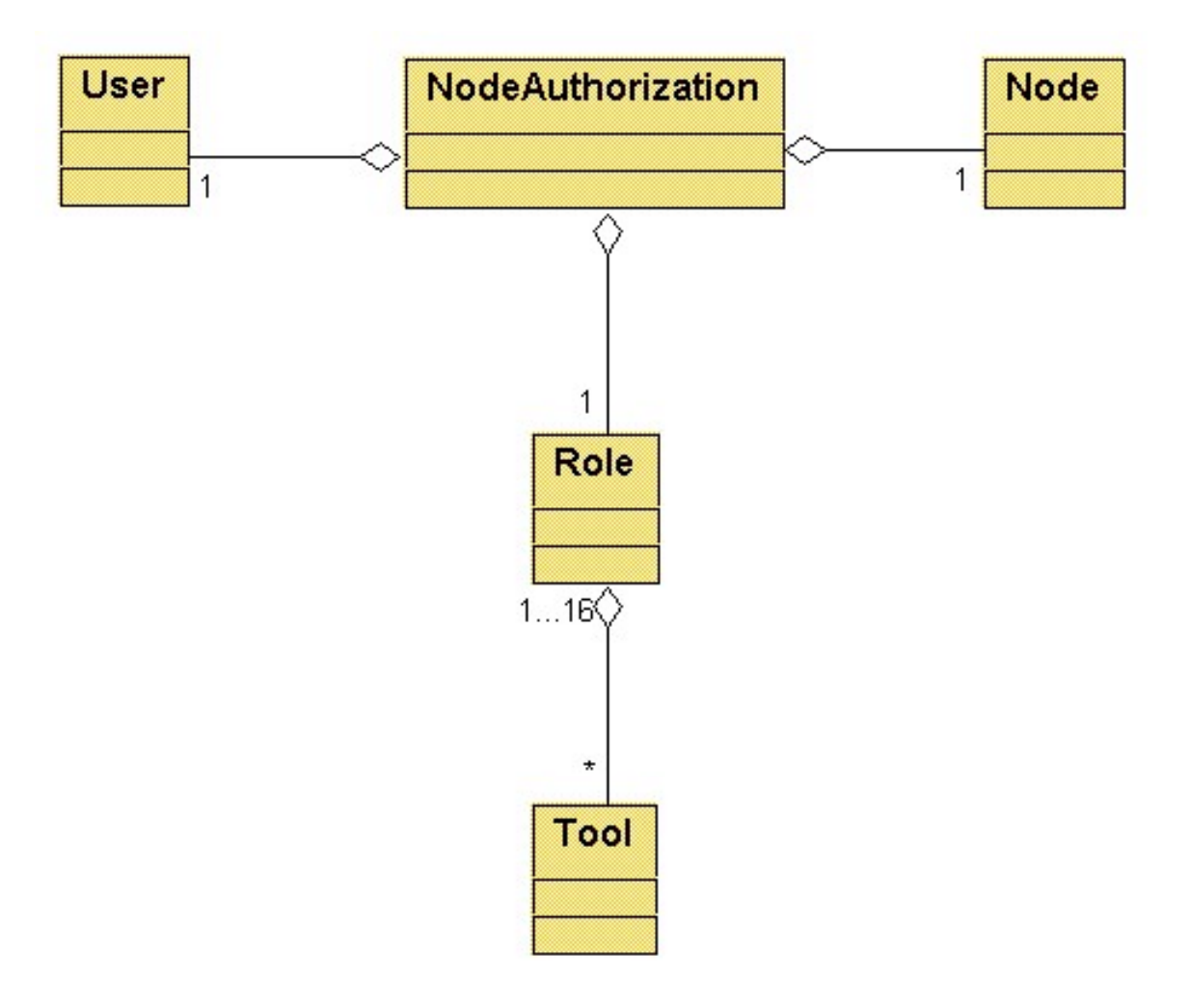

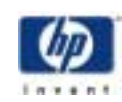

## Node Group Authorization (UML)

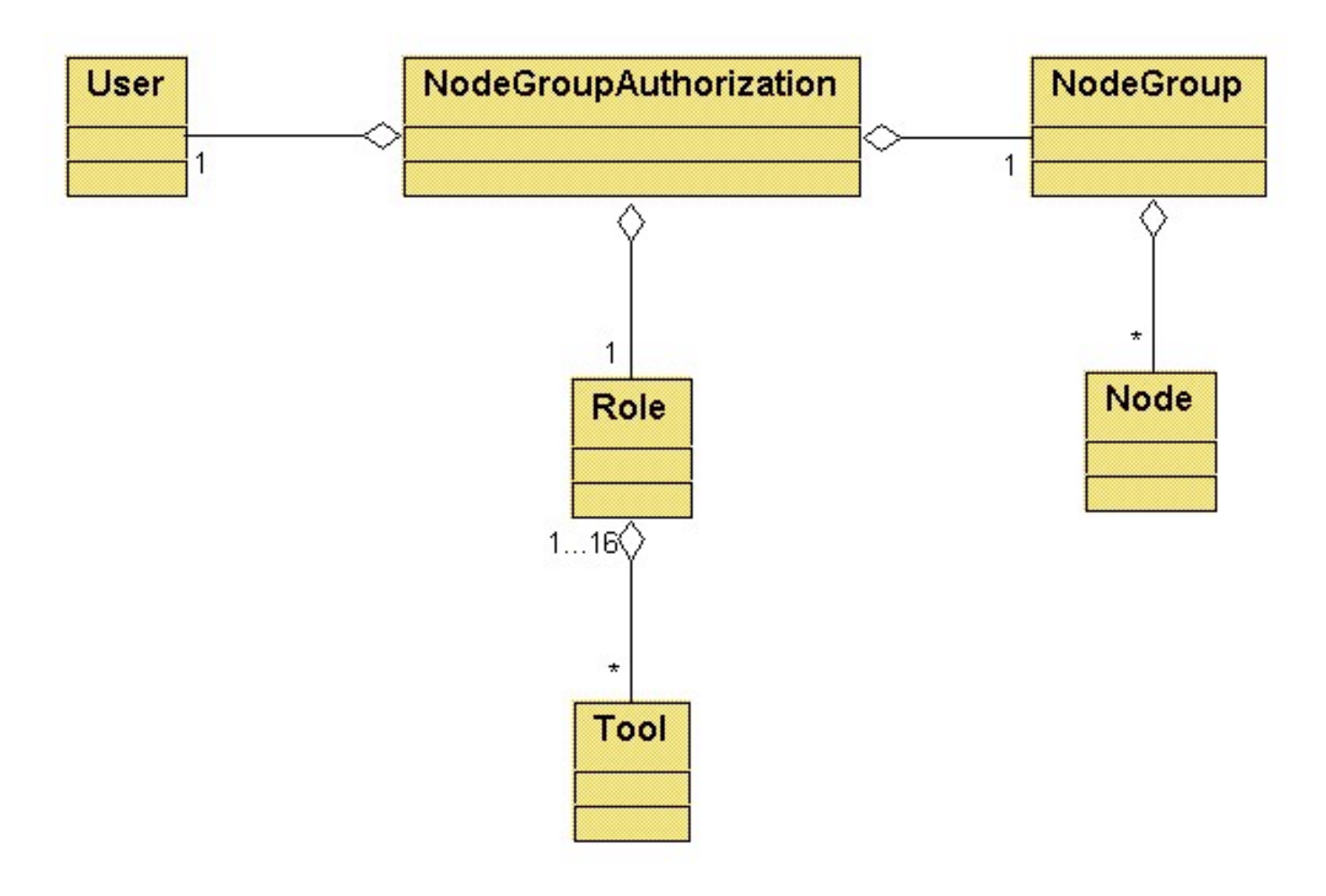

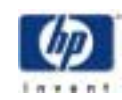

#### Tools and Roles

**Authorizations:**

**user1 + ROLE A + node1user1 + ROLE A + node2**

#### **Means:**

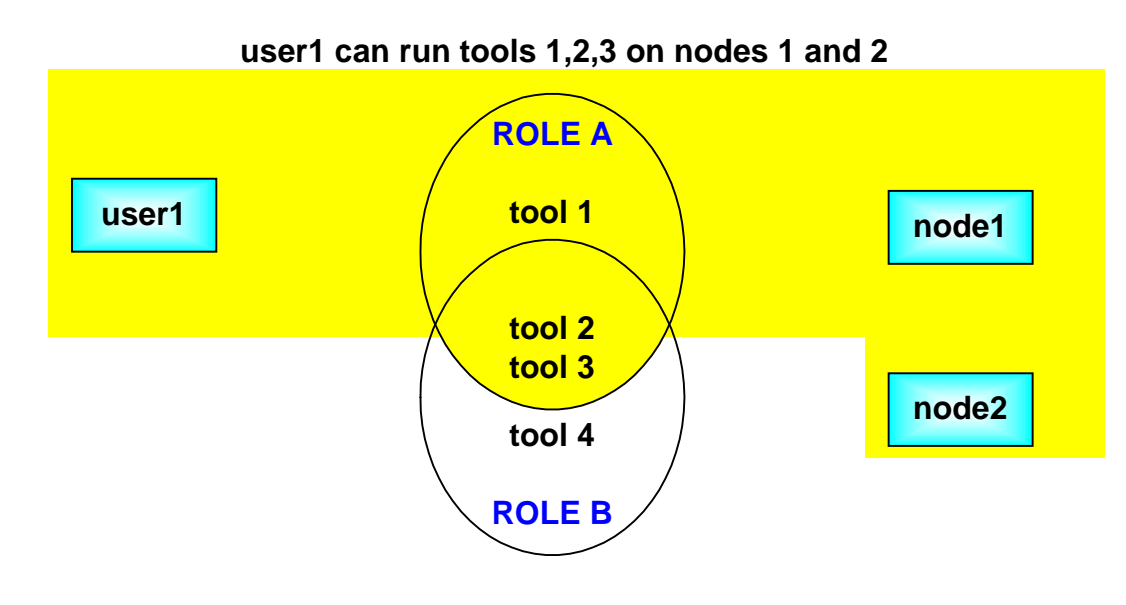

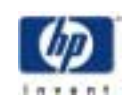

#### Role-Based Authorizations

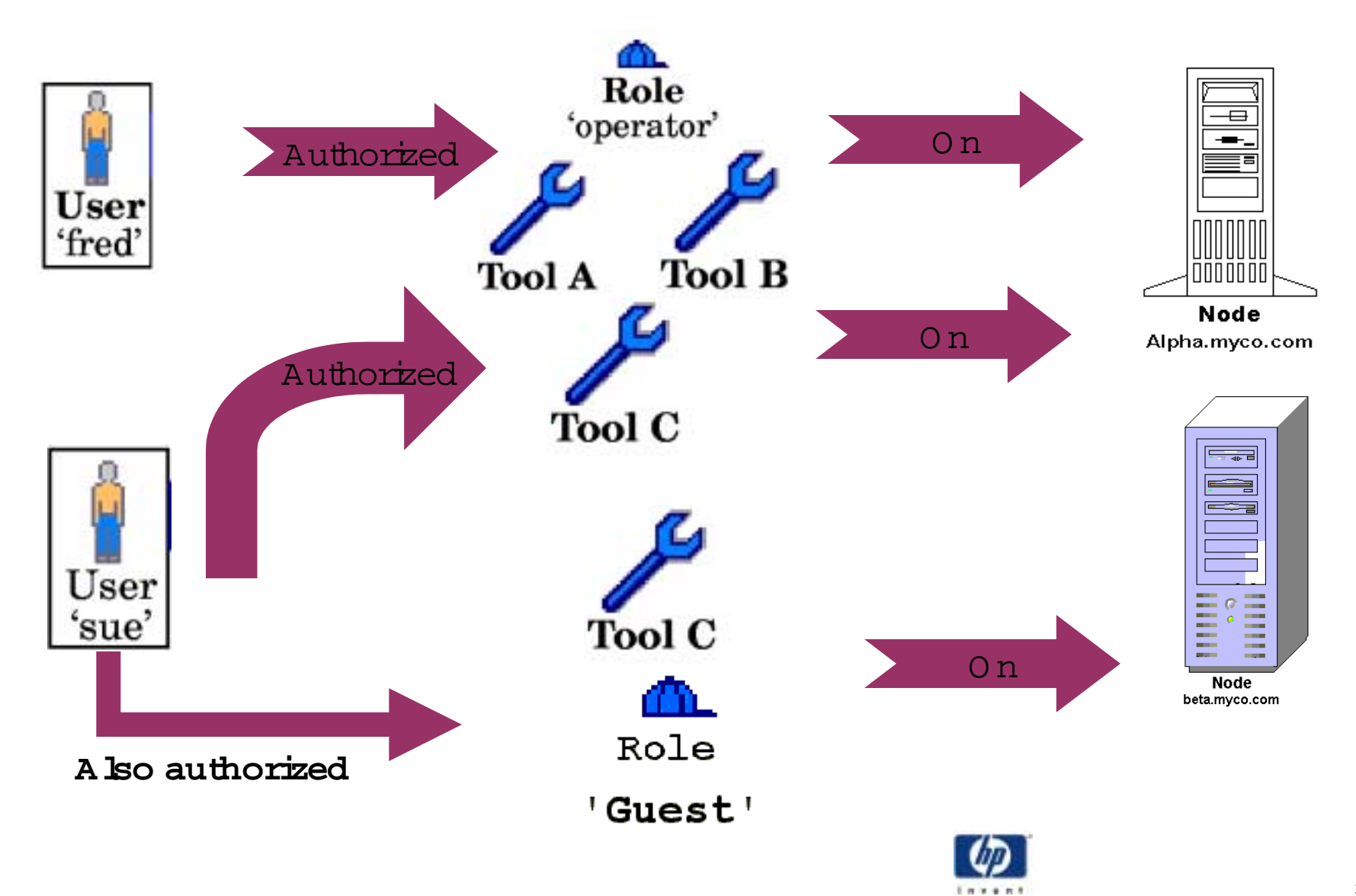

hter orks 2001

M asterRole

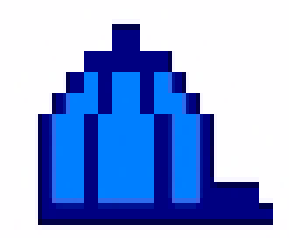

# Role Master Role'

- A ssigned to all tools
- Cannotbe disabled
- Cannotbe rem oved from any tools
- Cannotbe renamed
- · Suggestion: Treatthis role as the mostprivileged role

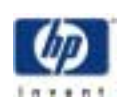

#### Sem antics

- •Tools can fail to execute for a num ber of reasons:
	- •The userhas no authorizations
	- $\bullet$ The userhas no authorizations for the target nodes
	- •The userhas no authorizations for any of the tool's associated roles
	- •The tool's roles are disabled forthe tool
	- $\bullet$ The tool's roles are globally disabled
	- $\bullet$ The user specified a node group as the target and either w as not authorized for the node group orw as not authorized for one or m ore of the nodes in the node group.
- • Toolexecution failure reported to the adm inistratorand logged

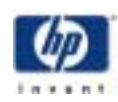

#### Authorization Failure (1)

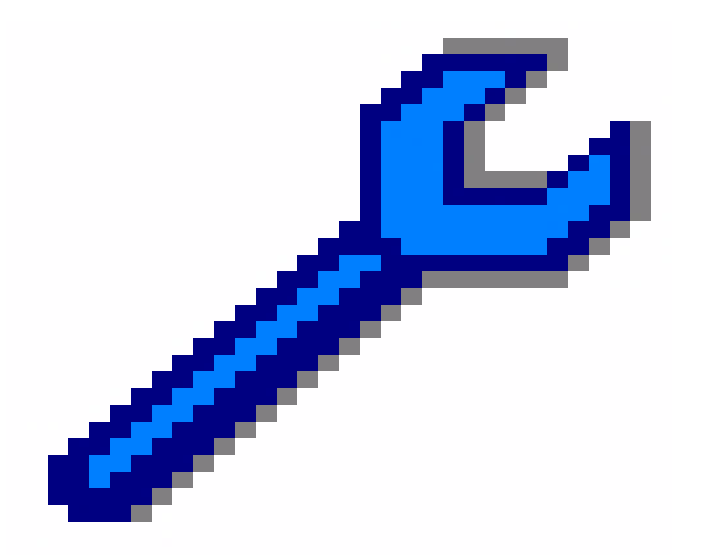

- . No Authorizations
- · U ser- 'hasii'

"ToolA"

"M aster Role"

O perator

guest

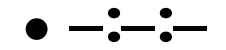

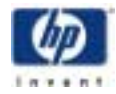

## Authorization Failure (2)

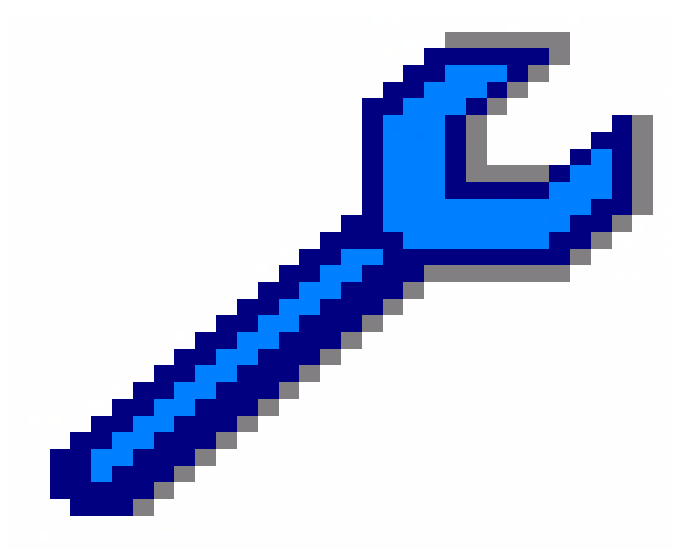

 $\bullet$  The user has no authorizations for the targetnodes

"ToolA"

"M aster Role"

O perator

quest

- · U ser- 'hasii'
- · hasiidbadm Nodel
- · hasiiguestN ode1
- Cannotrun on Node2

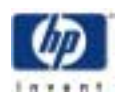

### Authorization Failure (3)

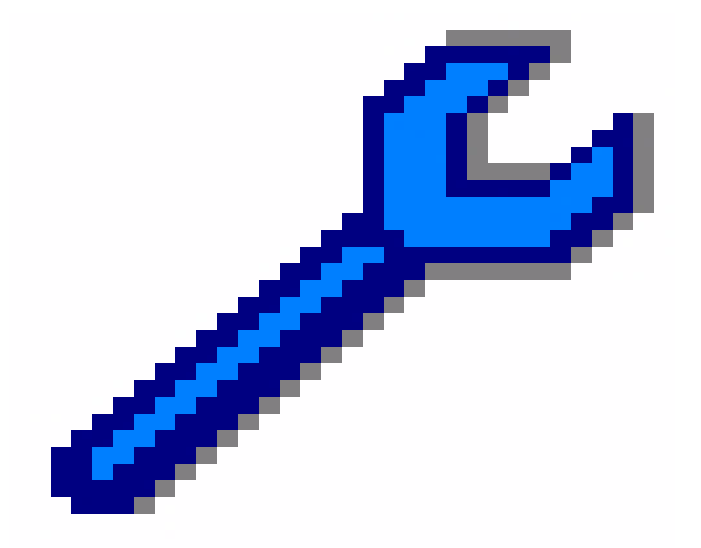

- $\bullet$  N o authorizations for any of the tool's associated roles
- · U ser- 'hasii'
	- · hasiidbadm Nodel
	- hasii: km adm in Nodel

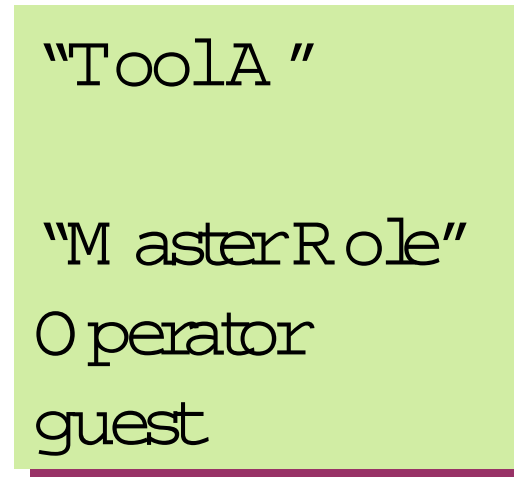

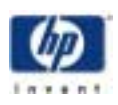

## Authorization Failure (4)

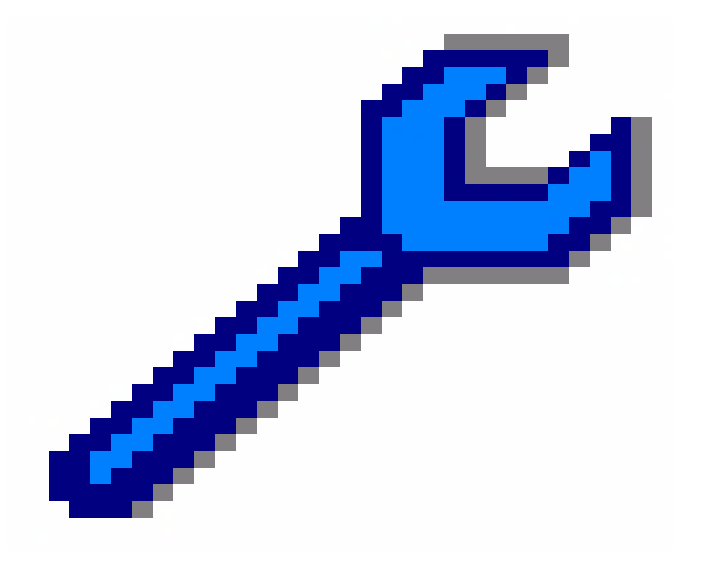

- Tool's roles are disabled for the tool
- U ser 'hasii'
- · hasiidbadm Nodel
- · hasiiguestN ode1

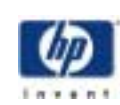

"ToolA" "M aster Role" O perator quest

# Authorization Failure (5)

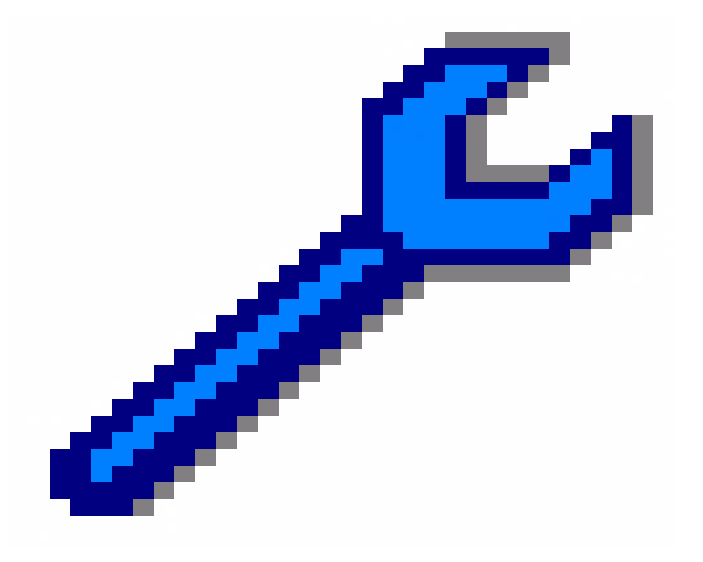

"ToolA"

"M aster Role" O perator

guest

- A role is globally disabled
- U ser 'hasii'
- · hasiidbadm Nodel
- · hasii'quest<sup>N</sup> ode1

·m xrole -m quest-e f

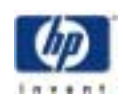

# A uthorization Failure (6)

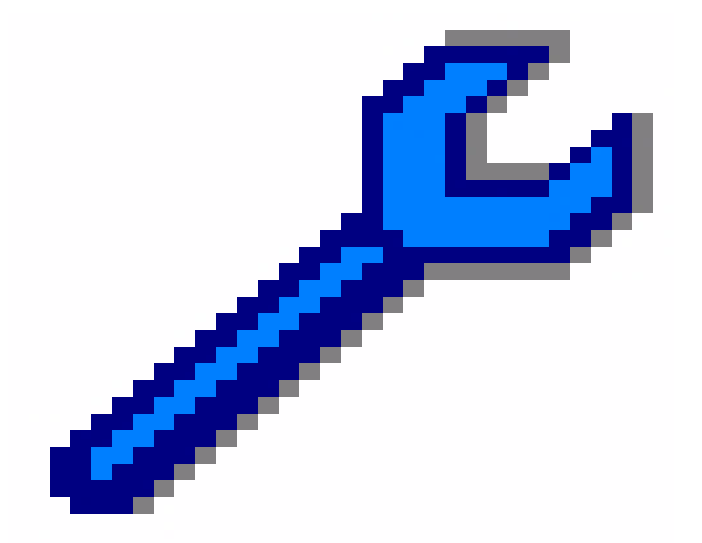

"ToolA " "ToolA "

"M asterRole" "M asterRole" O perator O perator guest guest

- The userspecified a node group as the targetand eitherw as notauthorized for the node group orw as notauthorized for one orm ore of the nodes in the node group.
- •U ser– 'hasii'
- •G roup1 (N ode 1, N ode 2)
- hasii:dbadm :N ode3
- hasii:quest:Node3

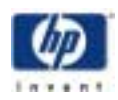

# Security Policy Implementation

- InstallA gentsoftware on nodes (requires " $root'$ )
- Add nodes (CLIGUI)
- A dd node adm inistrators (CLIGUI)
- A dd environm entspecific tools
- Configure m eaningful roles
- Configure authorization triplets

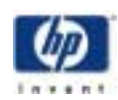

## Simple Example

#### • HP Servers

- · Business processes (payroll, billing, logistics,  $etc$ )
- E-com m erce (w eb servers)
- · D atabase applications for E-com m erce
- Operation Organizational Roles
	- · Backup *R* estore
	- HP Custom er Field Support

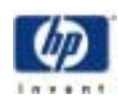

#### Configure Roles (1)

#### \$ mxrole

Master Role operator dbadmin webadmin **lymadmin** role6

 $\bullet\bullet\bullet\qquad\bullet\bullet\bullet\qquad\qquad\bullet$ 

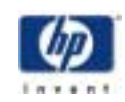

#### Configure Roles (2)

• Trusted U serdeterm ines he/she needs:

**operator ERP admin backup ops webadmin dbadmin HP CE**

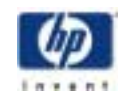

#### Configure Roles (3)

- \$ mxrole -m role6 -N "ERP Admin" \$ mxrole -m "ERP Admin" -d "ERP administrators"
- \$ mxrole -m lvmadmin -N "backup ops" \$ mxrole -m "backup ops" -d "Role for backup/restore"
- \$ mxrole -m webadmin -d "Role for web server admin"
- \$ mxrole -m dbadmin -d "Role for database admin"
- $$$  mxrole -m role7 -N "HP CE" \$ mxrole -m "HP CE" -d "HP field engineer"

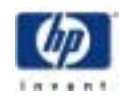

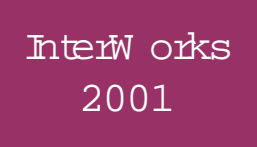

# Configure N ode A uthorizations -GeneralForm

#### $\bullet$  \$ mxauth -a -u  $U$  -R role-name -n  $\cdot \cdot \cdot$

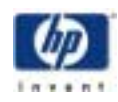

# Configure A uthorizations C om pact Form

- Problem: Lots of authorizations
- · m xauth creates or delete triplets one at a tim e
- Solution:
	- $\bullet$  mxauth  $-a$  -f /var/tmp/erp\_auths
- A ssum e nodes are nam ed erp<sub>1</sub>...  $exp_N$
- A ssum e users are named U<sub>1</sub>... U<sub>N</sub>

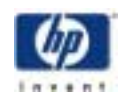

#### CompactForm Form at

- useman e rolenan e [n] nodenan e
- useman e rolenan e gigroupnan e
- $U_i$  ERP Adm in nerp,
- $U_1$ ERPAdminne<sub>2</sub>
- $\bullet$   $\bullet$  $\bullet\quad\bullet\quad\bullet$
- $\bullet\quad\bullet\quad\bullet$
- $U_N$ : ERP Adm in nerp $_N$

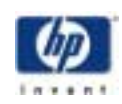

# Configure Node G roup Authorizations - General Form

- $\bullet$  \$ mxauth -a -u  $\boldsymbol{U}$  -R role-name -g  $\cdot * \boldsymbol{V}$
- .\$ mxauth -a -u  $U$  -R role-name -g group-name
- Providem ore robust authorizations
- Add/rem ove nodes to node group using mxngroup and SCM authorizes based on node group m em bership

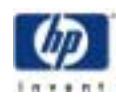

#### Sum <sup>m</sup> ary

- Enforce easily configurable and flexible security policy
- $\bullet$  Controlof toolexecution on pernode orpernode group basis
- $\bullet$  A bility to track changes via audit trail

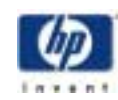